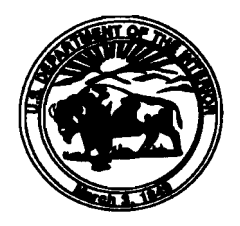

United States Department of the Interior **BUREAU OF INDIAN AFFAIRS NATIONAL INTERAGENCY FIRE CENTER** 3833 SOUTH DEVELOPMENT AVENUE **BOISE, IDAHO 83705-5354** 

March 10, 2009

Memorandum

All Regional Directors, All Regions To: **Attention: Forestry/Fire Management** Denni W. Dusun Acting Director, Branch of Wildland Fire Management From:

Accessing the Wildland Fire Decision Support System (WFDSS) Subject:

A memorandum titled "WFDSS Transition – Schedule and Action Items" was issued March 5, 2009. It described WFDSS and the importance for implementing this system during this fire season. The purpose of this follow-up memorandum is to provide information for agency and tribal administrators to gain access to WFDSS. To accomplish this, the administrator must utilize the Internet and connect to the following URL. Once the webpage loads (Illustration 1), the administrator must click on the "Request new account" link.

http://wfdss.usgs.gov/wfdss\_proto/faces/jsp/login/WFDSSLogin.jsp

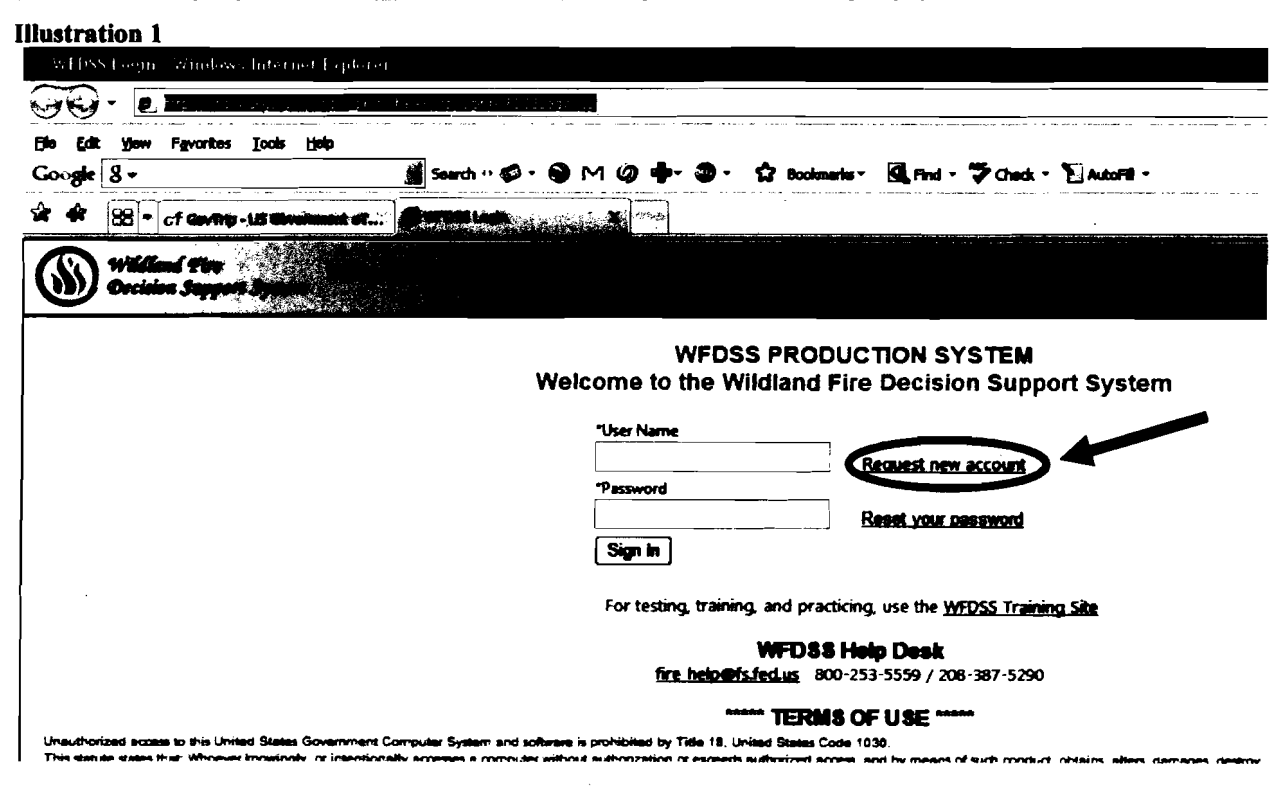

The user will now see a "Request User Account" screen (Illustration 2). Please fill this out and click on the "Submit Request" button. The same "Request User Account" screen you just submitted will return blank. Note at the time of this memorandum, there is a bug in the system that will require completing the "Request User Account" screen a second time. Click on the "Submit Request" button again, and the "Request User Account" screen will return yet again. Although it does not communicate that you were successful, your profile is now created.

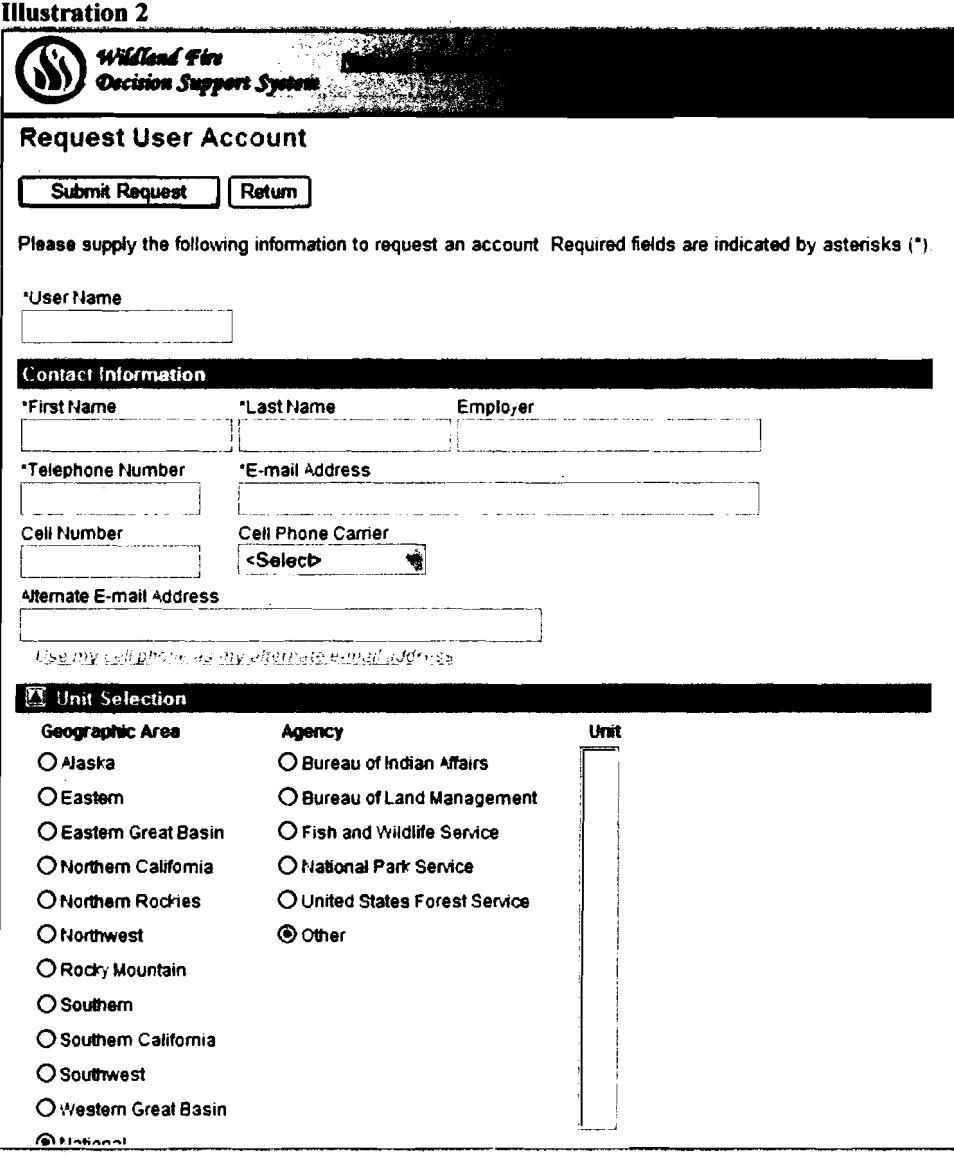

Access to WFDSS is now available. The original URL at the beginning of this memorandum can now be used to access WFDSS. Please direct any questions concerning WFDSS access to the WFDSS Help Desk at 208.387.5290 or 1.800. 253.5559 and for all other questions, contact Dennis Dupuis at 208. 387.5041 or Dalan Romero at 208.387.5372.

Attachment: (1)

 $\cdot$ 

Memorandum; WFDSS Transition - Schedule and Action Items

bcc: BIA231 :Surname:BIA231 Chrono:BureauRF:Hold BIA23 I:Sbradshaw:3.1 0.09:AccessingWFDSSMemo.doc:208.387.5373